**1. Tieto- ja viestintäteknologian käyttö- ja toimintaperiaatteet ja keskeiset käsitteet, sekä käytännön tvt-taitojen kehittäminen omien tuotosten laadinnassa.**

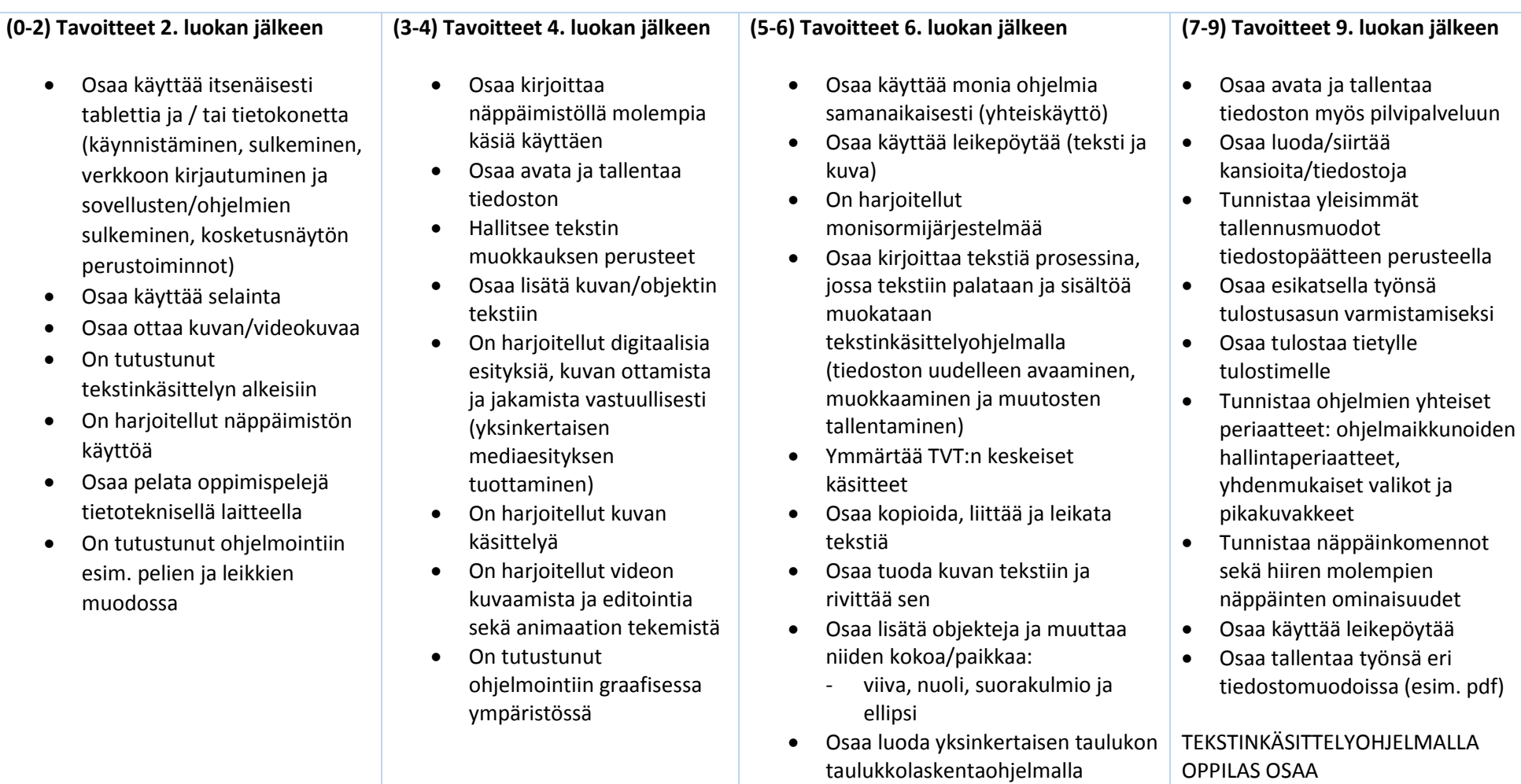

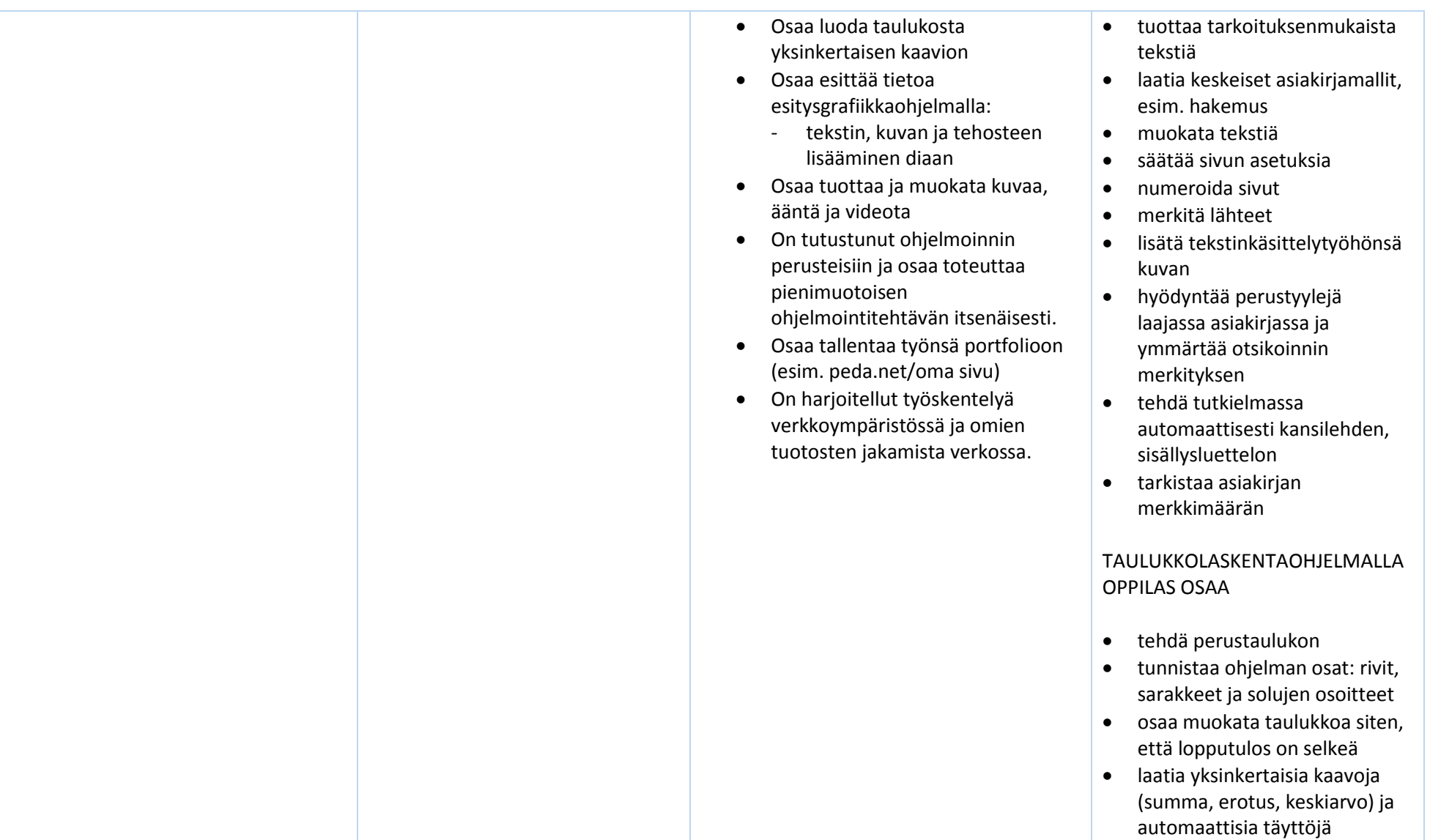

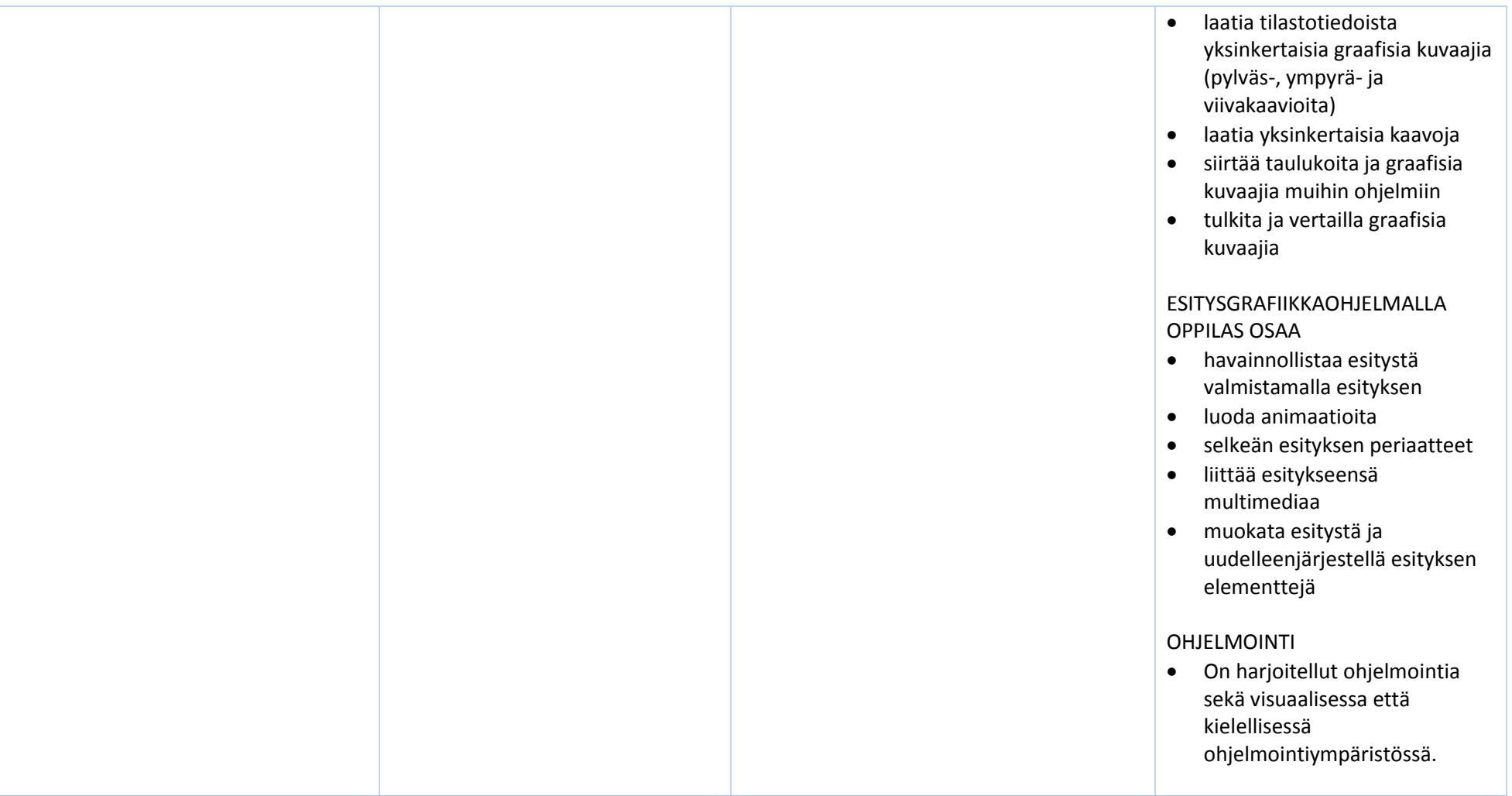

**2. Tvt:n vastuullinen, turvallinen ja ergonominen käyttö.**

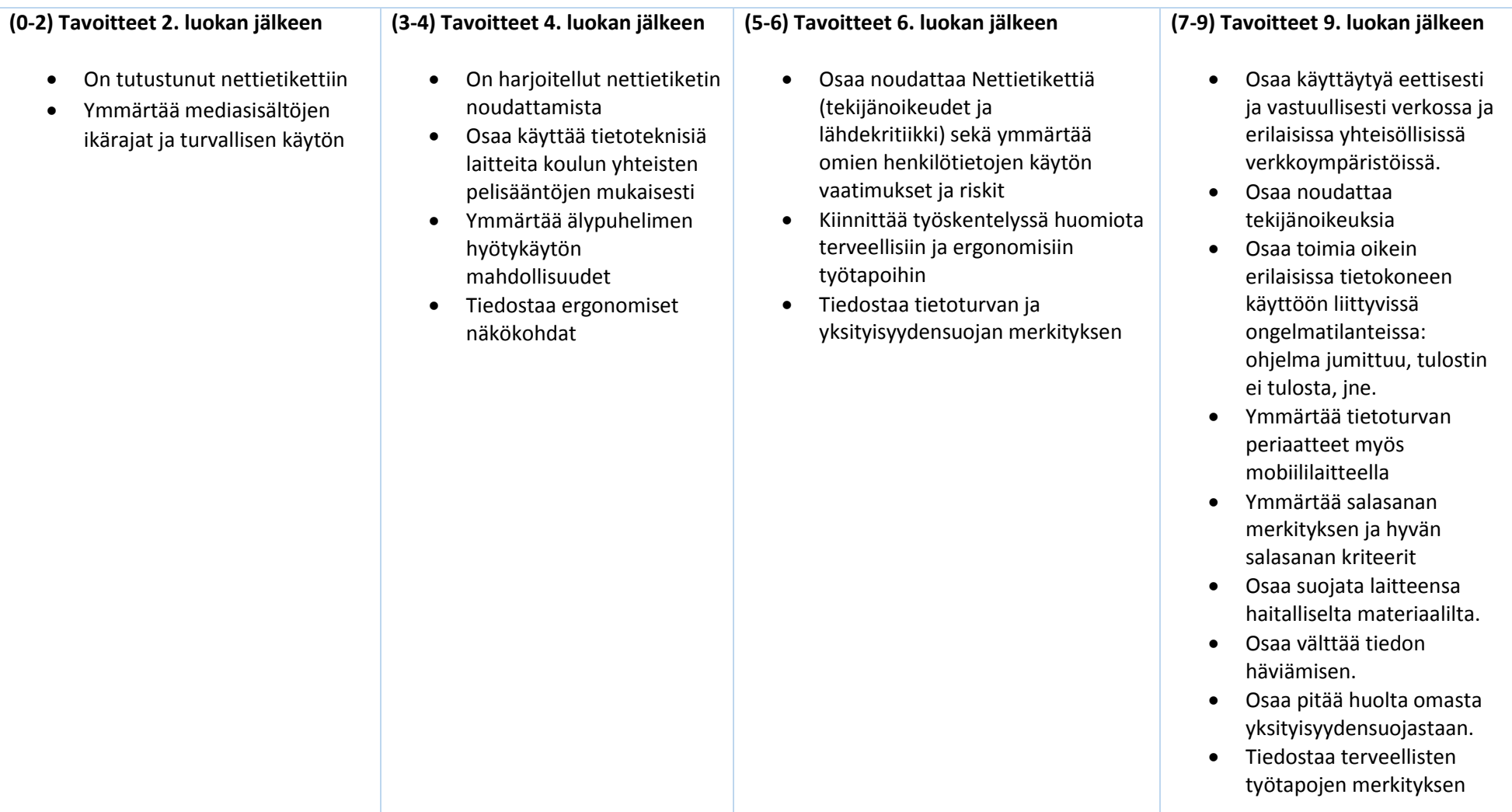

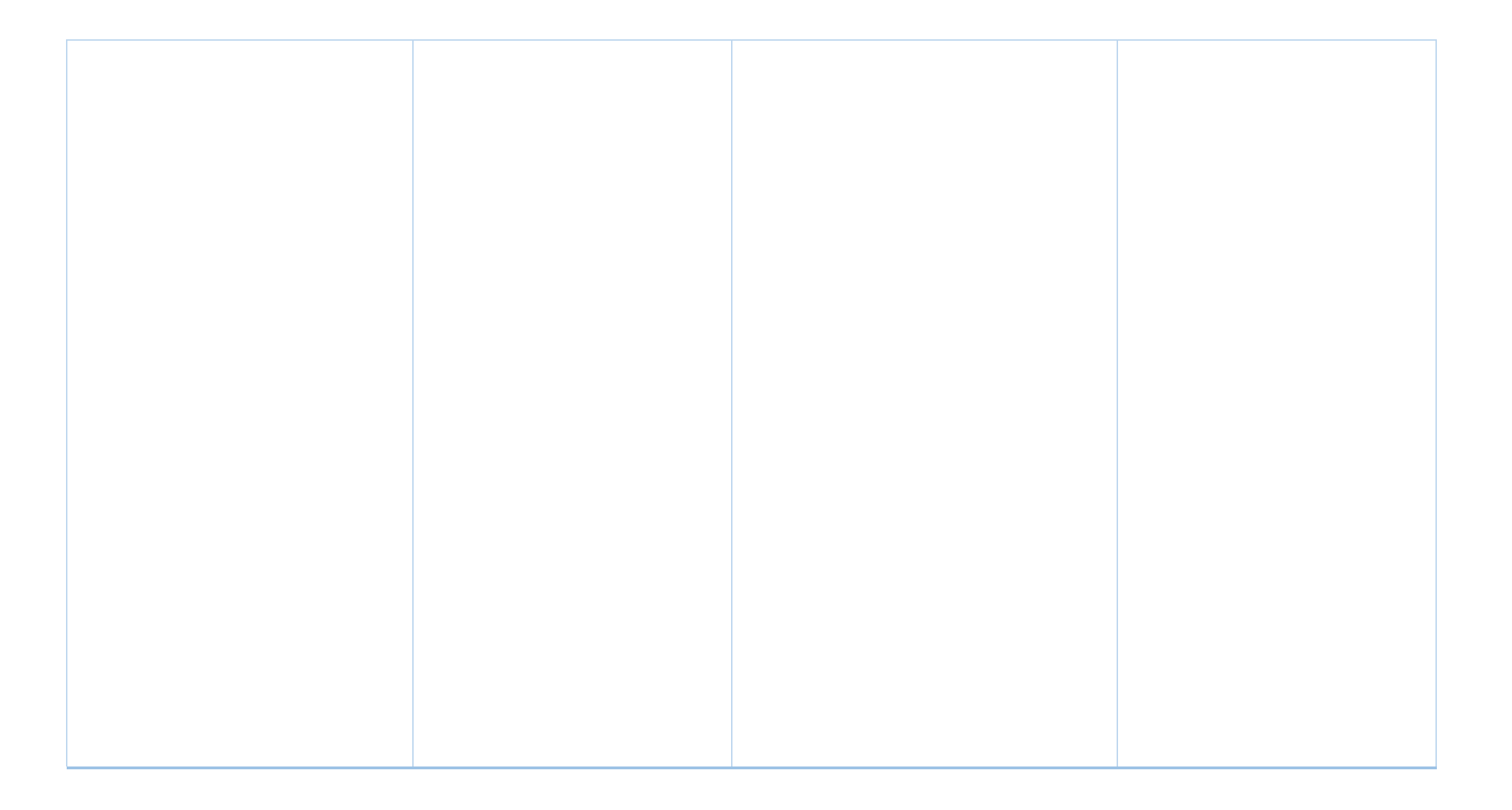

**3. Tvt:n käyttö tiedonhallinnassa sekä tutkivassa ja luovassa työskentelyssä.**

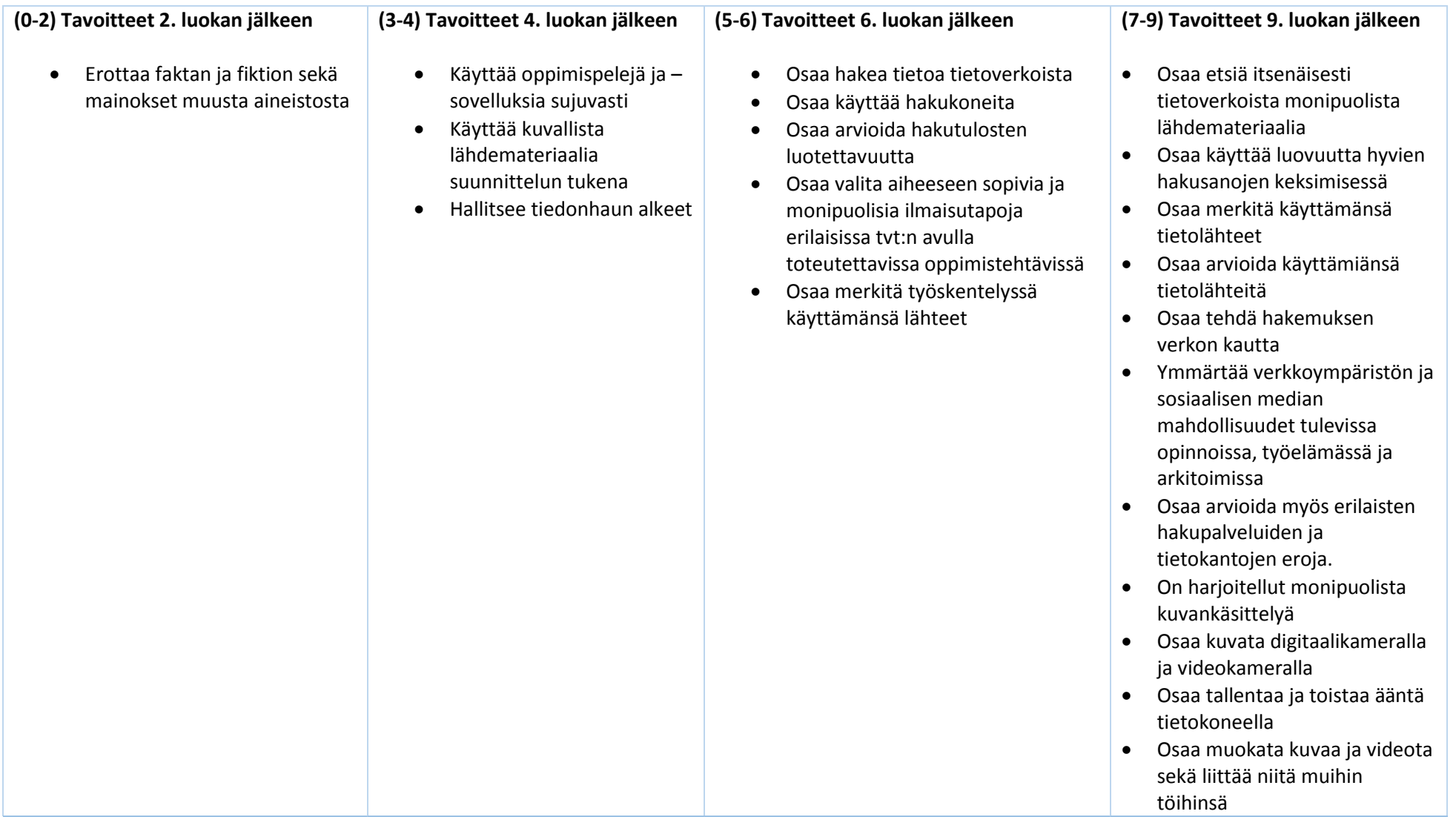

## **4. Tvt:n käyttö vuorovaikutuksessa ja verkostoitumisessa.**

![](_page_6_Picture_137.jpeg)

On suositeltavaa, että oppilaiden TVT-taidot mitataan taitotasotesteillä luokkien 3., 5. ja 8. jälkeen.